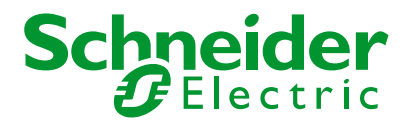

## **Connexium Firmware History**

TCSESM and TCSESM-E Switches

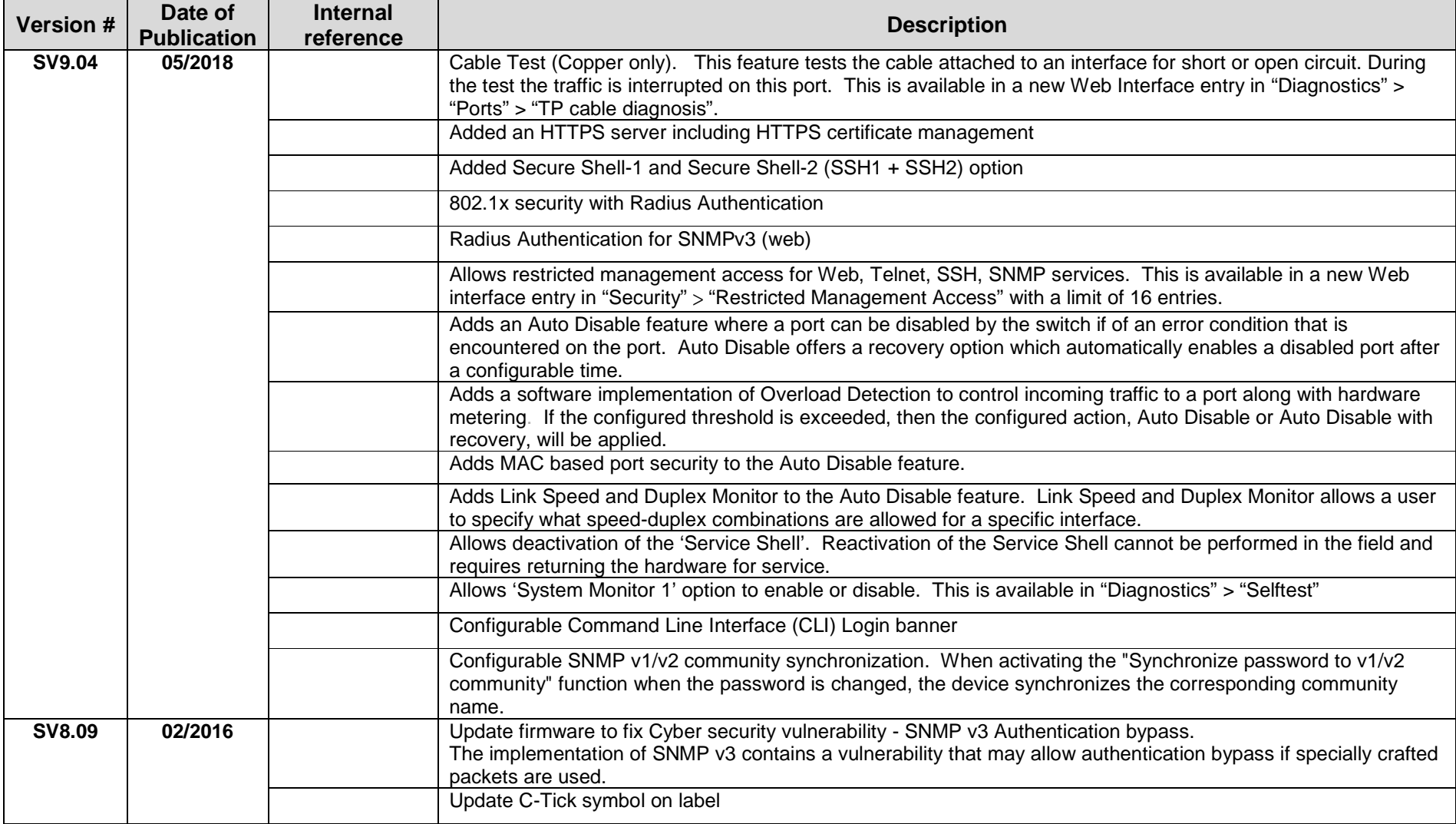

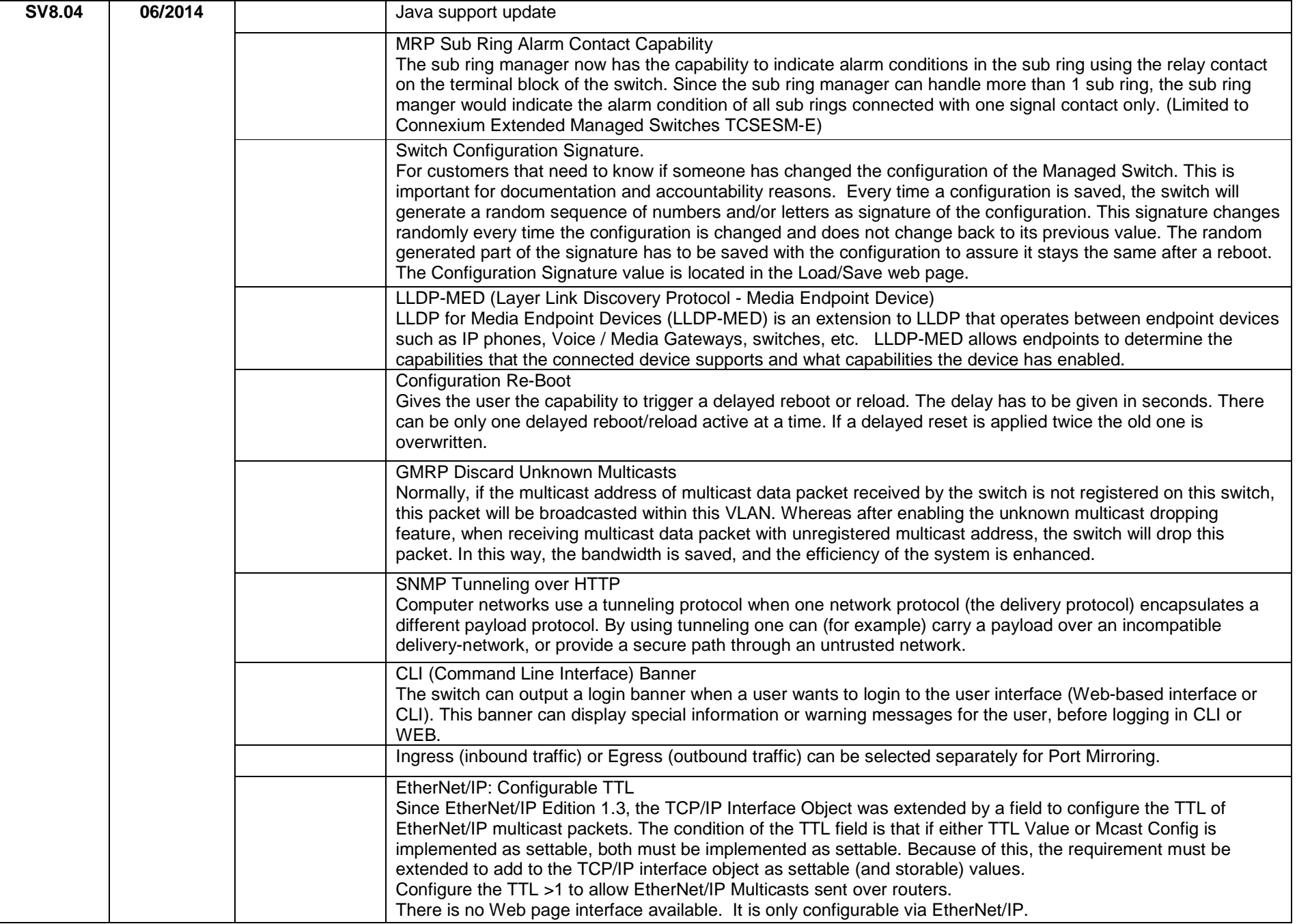

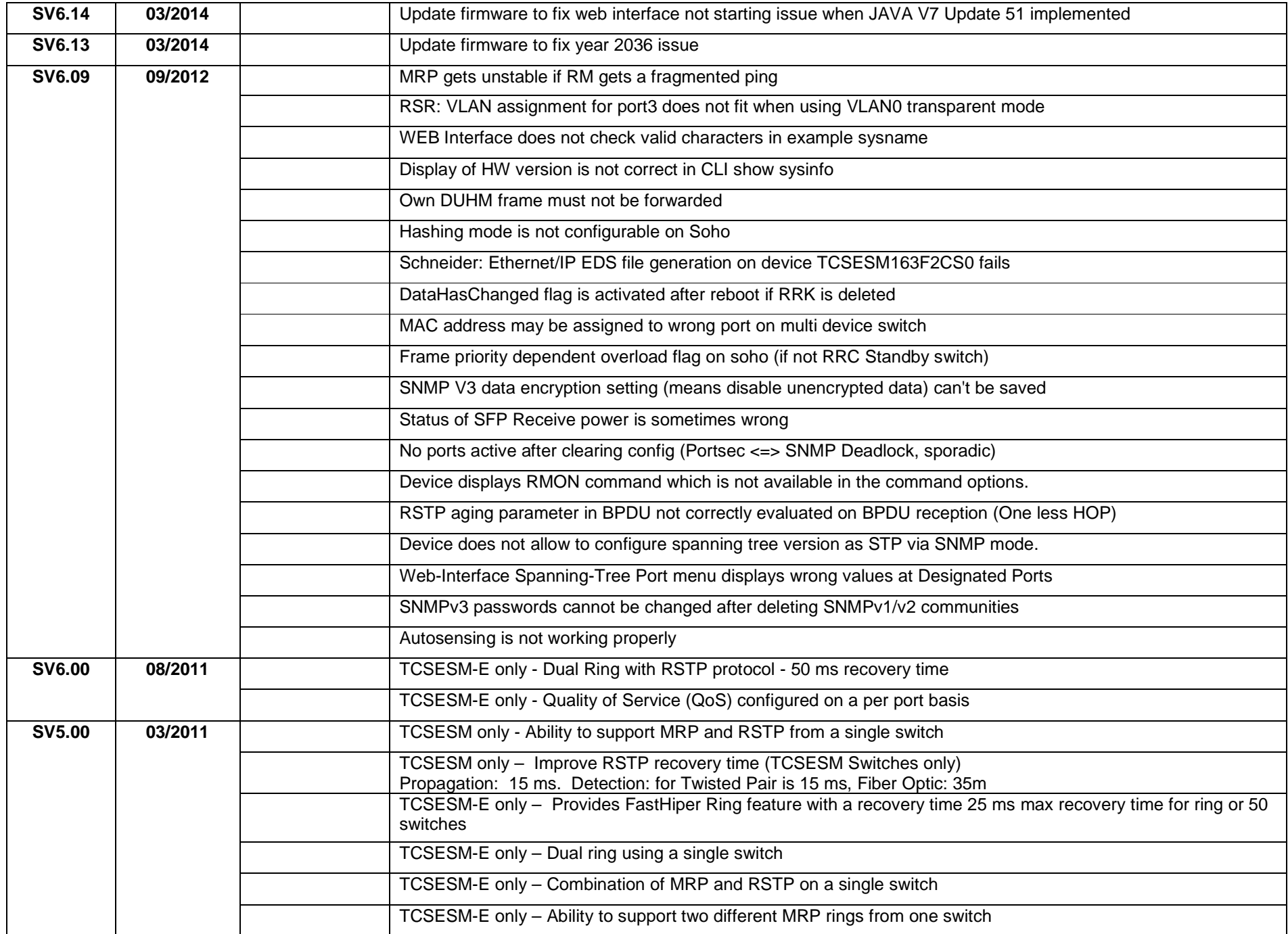

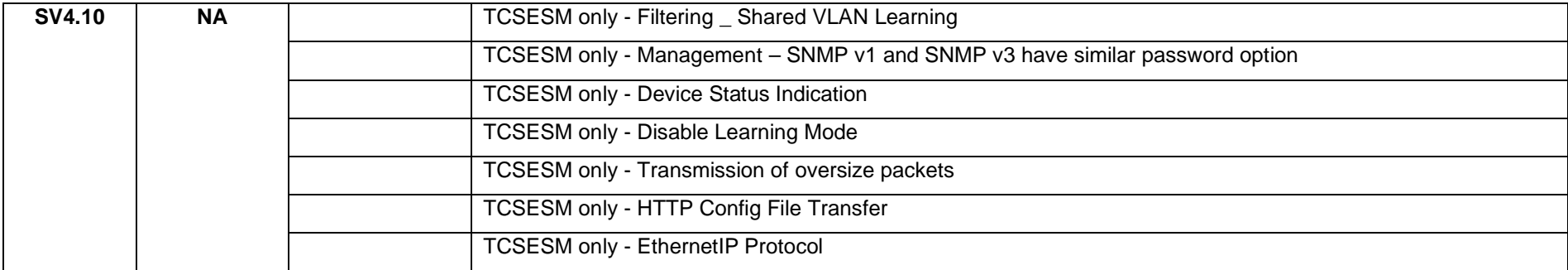